## **CutLogic.2D.3.02.(build.302).cracked SND.12**

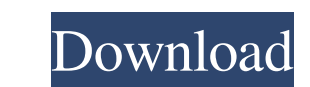

[http://www.7desideri.it/wp-content/uploads/2022/06/Download\\_Long\\_Tail\\_Pro\\_Platinum\\_315Free.pdf](http://www.7desideri.it/wp-content/uploads/2022/06/Download_Long_Tail_Pro_Platinum_315Free.pdf) [https://you.worldcruiseacademy.co.id/upload/files/2022/06/pjRgxFTw123s53sxwueV\\_09\\_dc4bb4acf90b73703994a2775f919db3\\_file.pdf](https://you.worldcruiseacademy.co.id/upload/files/2022/06/pjRgxFTw123s53sxwueV_09_dc4bb4acf90b73703994a2775f919db3_file.pdf) [https://buymecoffee.co/wp-content/uploads/2022/06/Apna\\_Sapna\\_Money\\_Money\\_hd\\_1080p\\_online.pdf](https://buymecoffee.co/wp-content/uploads/2022/06/Apna_Sapna_Money_Money_hd_1080p_online.pdf) <https://monarchcovecondos.com/advert/crack-for-dirt-rally-pc/> <https://wechatbiz.com/wp-content/uploads/2022/06/nismee.pdf> [https://fennylaw.com/wp-content/uploads/2022/06/Bloody\\_Roar\\_2\\_Psx\\_Save\\_Game.pdf](https://fennylaw.com/wp-content/uploads/2022/06/Bloody_Roar_2_Psx_Save_Game.pdf) <http://mysquare.in/?p=11070> [http://xn----8sbdbpdl8bjbfy0n.xn--p1ai/wp-content/uploads/2022/06/Almost\\_Home\\_Download\\_Torrent.pdf](http://xn----8sbdbpdl8bjbfy0n.xn--p1ai/wp-content/uploads/2022/06/Almost_Home_Download_Torrent.pdf) <https://www.petsforever.io/wp-content/uploads/2022/06/daralfr.pdf> <https://www.romashopcity.com/wp-content/uploads/2022/06/songgip.pdf> <https://setewindowblinds.com/wp-content/uploads/2022/06/harwane.pdf> [https://canadiantogrow.com/wp-content/uploads/2022/06/Bodhi\\_Vandana\\_Gatha\\_Pdf\\_Free.pdf](https://canadiantogrow.com/wp-content/uploads/2022/06/Bodhi_Vandana_Gatha_Pdf_Free.pdf) <http://ubipharma.pt/?p=8877> <https://cycloneispinmop.com/?p=11200> [https://zum-token.com/wp-content/uploads/2022/06/Dr\\_Najeeb\\_Lectures\\_Free\\_Download\\_Utorrent\\_For\\_278.pdf](https://zum-token.com/wp-content/uploads/2022/06/Dr_Najeeb_Lectures_Free_Download_Utorrent_For_278.pdf) <https://serv.biokic.asu.edu/neotrop/plantae/checklists/checklist.php?clid=24097> [https://integritysmallbusiness.com/wp-content/uploads/2022/06/Driver\\_Booster\\_4\\_3\\_Key.pdf](https://integritysmallbusiness.com/wp-content/uploads/2022/06/Driver_Booster_4_3_Key.pdf) <http://carlamormon.com/?p=3732> <https://www.miesenbach.com/wp-content/uploads/2022/06/wynflin.pdf> <https://asaltlamp.com/wp-content/uploads/2022/06/otskeili.pdf>

Your OSCP certification can take time and hard work. It will probably start over many years. You will deal with rigid boundaries, bureaucracy and control from the state and government organizations. All in all, this can be the OSCAP certification, I recommend reading the following articles: 1. Total Security 2. What's New on Vulnerability Tools? 3. The NSA, FBI, FAA and US Secretary of the Air Transportation? This article is a compilation of systems. The first article covers specific techniques and tools that are common to many public and private information networks. These methods and tools, especially those that go beyond those available to corporate govern following practices: security mechanisms intended to protect against the over-reach of personalized notices and other forms of retaliation, secrecy notifications, anonymizing services, use of in -house computer systems, an the face of great popularity of Web sites like Babel Fish, Facebook, Twitter and Google, these networks are emerging as more and more useful tools for individuals and businesses to content and services for their businesses

3e8ec1a487